### LiU-FP2016: Lecture 7*Monads*

Henrik Nilsson

University of Nottingham, UK

LiU-FP2016: Lecture 7 – p.1/52

 $\bullet$ 

LiU-FP2016: Lecture 7 – p.2/52

 $\bullet$ 

#### $\mathbf C$  The *BIG* advantage of *pure* functional programming is

 $\mathbf C$ 

 The *BIG* advantage of *pure* functional programming is**"everything is explicit;"**i.e., flow of data manifest, no side effects.

 $\mathbf C$ 

 The *BIG* advantage of *pure* functional programming is**"everything is explicit;"**i.e., flow of data manifest, no side effects. Makes it <sup>a</sup> lot easier to understand largeprograms.

 $\mathbf C$  The *BIG* advantage of *pure* functional programming is**"everything is explicit;"**

i.e., flow of data manifest, no side effects. Makes it <sup>a</sup> lot easier to understand largeprograms.

• The *BIG* problem with *pure* functional programming is

 $\mathbf C$  The *BIG* advantage of *pure* functional programming is**"everything is explicit;"**

i.e., flow of data manifest, no side effects. Makes it <sup>a</sup> lot easier to understand largeprograms.

• The *BIG* problem with *pure* functional programming is**"everything is explicit."**

 $\mathbf C$  The *BIG* advantage of *pure* functional programming is

#### **"everything is explicit;"**

i.e., flow of data manifest, no side effects. Makes it <sup>a</sup> lot easier to understand largeprograms.

• The *BIG* problem with *pure* functional programming is

#### **"everything is explicit."**

Can add <sup>a</sup> lot of clutter, make it hard tomaintain code

### Conundrum

### *"Shall I be pure or impure?"* (Wadler, 1992)

LiU-FP2016: Lecture 7 – p.3/52

 $\bullet$ 

# Conundrum

•

### *"Shall I be pure or impure?"* (Wadler, 1992)

- Absence of effects
	- facilitates understanding and reasoning
	- makes lazy evaluation viable
	- allows choice of reduction order, e.g. parallel
	- enhances modularity and reuse.

# Conundrum

•

### *"Shall I be pure or impure?"* (Wadler, 1992)

- Absence of effects
	- facilitates understanding and reasoning
	- makes lazy evaluation viable
	- allows choice of reduction order, e.g. parallel

LiU-FP2016: Lecture 7 – p.3/52

- enhances modularity and reuse.
- • Effects (state, exceptions, . . . ) can
	- help making code concise
	- facilitate maintenance
	- improve the efficiency.

# Example: A Compiler Fragment (1)

*Identification* is the task of relating each applied identifier occurrence to its declaration ordefinition:

public class <sup>C</sup> { int x, n; void set(int n) { <sup>x</sup> <sup>=</sup> n; } }

# Example: A Compiler Fragment (1)

*Identification* is the task of relating each applied identifier occurrence to its declaration ordefinition:

public class <sup>C</sup> { int x, n; void set(int n)  $\{ (x) = n; \}$ }

In the body of set, the one applied occurrence of  $\bullet$   $\,$   $\rm X$  $\boldsymbol{\mathsf{x}}$  refers to the *instance variable*  ${\rm X}$ 

LiU-FP2016: Lecture 7 – p.4/52

# Example: A Compiler Fragment (1)

*Identification* is the task of relating each applied identifier occurrence to its declaration ordefinition:

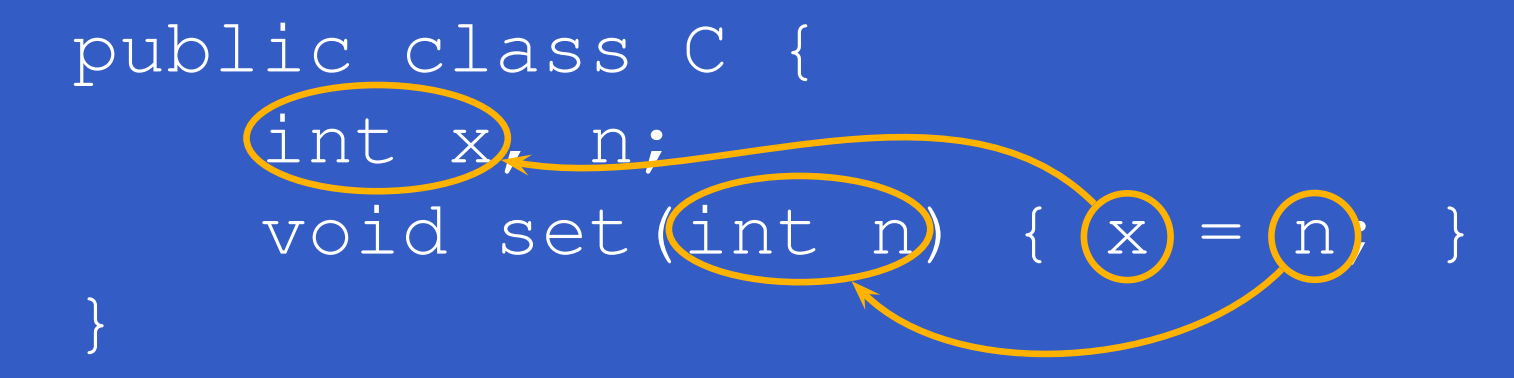

In the body of set, the one applied occurrence of

- $\bullet$   $\,$   $\rm X$  $\boldsymbol{\mathsf{x}}$  refers to the *instance variable*  ${\rm X}$
- n n **refers to the** *argument* n.

# Example: A Compiler Fragment (2)

Consider an AST  $\text{Exp}$  for a simple expression language. Exp is <sup>a</sup> parameterized type: the *type parameter***a** with an attribute of type**a**.a allows variables to be annotated

data Exp<mark>(</mark>a = LitInt Int Var Id(a <sup>|</sup> UnOpApp UnOp (Exp a) <sup>|</sup> BinOpApp BinOp (Exp a) (Exp a) <sup>|</sup> If (Exp a) (Exp a) (Exp a) Let [(Id, Type, Exp a)] (Exp a)

# Example: A Compiler Fragment (3)

Example: The following code fragment

let int  $x = 7$  in  $x + 35$ 

would be represented like this (beforeidentification):

Let [("x", IntType, LitInt 7)] (BinOpApp Plus  $(\overline{Var}$  "x" ()) (LitInt 35))

LiU-FP2016: Lecture 7 – p.6/52

# Example: A Compiler Fragment (4)

Goals of the *identification* phase:

 $\mathbf C$  Annotate each applied identifier occurrence with attributes of the corresponding variabledeclaration.

I.e., map unannotated AST **Exp ()** to annotated AST **Exp Attr**.

• Report conflicting variable definitions and undefined variables.

Exp () -> (Exp Attr, [ErrorMsg])

LiU-FP2016: Lecture 7 – p.7/52

identification ::

•

# Example: A Compiler Fragment (5)

#### Example: Before Identification

Let [("x", IntType, LitInt 7)] (BinOpApp Plus (Var "x" ()) (LitInt 35))

LiU-FP2016: Lecture 7 – p.8/52

# Example: A Compiler Fragment (5)

### Example: Before Identification

Let [("x", IntType, LitInt 7)] (BinOpApp Plus (Var "x" ()) (LitInt 35))

#### After identification:

Let [("x", IntType, LitInt 7)] (BinOpApp Plus (Var "x" **(1, IntType)**) (LitInt 35))

# Example: A Compiler Fragment (6)

enterVar **inserts a variable at the given scope** level and of the given type into an environment.

- • Check that no variable with same name hasbeen defined at the same scope level.
- •• If not, the new variable is entered, and the *resulting environment* is returned.
- $\mathbf C$ **• Otherwise an error message is returned.**

enterVar :: Id -> Int -> Type -> Env -> Either Env ) (ErrorMsg)

LiU-FP2016: Lecture 7 – p.9/52

# Example: A Compiler Fragment (7)

Functions that do the real work:

```
identAux ::
     Int \rightarrow Env \rightarrow Exp ()
     -> (Exp Attr, [ErrorMsg])
identDefs ::
     Int \rightarrow Env \rightarrow [(Id, Type, Exp ())]
     -> ([(Id, Type, Exp Attr)],
          Env,[ErrorMsg])
```
# Example: A Compiler Fragment (8)

identDefs  $l$  env  $[$ ] =  $([$ ], env,  $[$ ])  $identDefs 1 env (i,t,e) : ds) =$  $((i, t, e'))$  : ds',  $env'$ ',  $ms1++ms2++ms3)$ where $(e', ms1) = i$ dentAux  $l$  env e  $(\text{env}', \text{ ms2})$  = case enterVar <sup>i</sup> <sup>l</sup> <sup>t</sup> env of Left  $env' \rightarrow (env', [])$ Right m  $\rightarrow$  (env, [m])  $(ds', env', ms3) =$ identDefs <sup>l</sup> env' ds

# Example: A Compiler Fragment (9)

Error checking and collection of error messages arguably added <sup>a</sup> lot of *clutter*. The *core* of the algorithm is this:

identDefs <sup>l</sup> env [] <sup>=</sup> ([], env) identDefs  $l$  env ((i,t,e) : ds) =  $((i, t, e'))$  : ds',  $env'')$ where $e'$  = identAux l env e  $env'$  = enterVar i l t env (ds', env'') <sup>=</sup> identDefs <sup>l</sup> env' ds Errors are just <sup>a</sup> *side effect*.

• Monads bridges the gap: allow effectful programming in <sup>a</sup> pure setting.

- • Monads bridges the gap: allow effectful programming in <sup>a</sup> pure setting.
- $\mathbf C$  Key idea: *Computational types*: an object of type MA denotes <sup>a</sup> *computation* of an object of type  $A.$

- • Monads bridges the gap: allow effectful programming in <sup>a</sup> pure setting.
- $\mathbf C$  Key idea: *Computational types*: an object of type MA denotes <sup>a</sup> *computation* of an object of type  $A.$
- $\mathbf C$  *Thus we shall be both pure and impure, whatever takes our fancy!*

- • Monads bridges the gap: allow effectful programming in <sup>a</sup> pure setting.
- $\mathbf C$  Key idea: *Computational types*: an object of type MA denotes <sup>a</sup> *computation* of an object of type  $A.$
- $\mathbf C$  *Thus we shall be both pure and impure, whatever takes our fancy!*
- •Monads originated in Category Theory.

- • Monads bridges the gap: allow effectful programming in <sup>a</sup> pure setting.
- $\mathbf C$  Key idea: *Computational types*: an object of type MA denotes <sup>a</sup> *computation* of an object of type  $A.$
- $\mathbf C$  *Thus we shall be both pure and impure, whatever takes our fancy!*
- •Monads originated in Category Theory.
- •• Adapted by
	- Moggi for structuring denotational semantics
	- **Wadler for structuring functional programs**

### **Monads**

•**• promote disciplined use of effects since the** type reflects which effects can occur;

### **Monads**

- •**• promote disciplined use of effects since the** type reflects which effects can occur;
- $\mathbf C$  allow great flexibility in tailoring the effect structure to precise needs;

#### **Monads**

- •**• promote disciplined use of effects since the** type reflects which effects can occur;
- $\mathbf C$  allow great flexibility in tailoring the effect structure to precise needs;
- $\mathbf C$  support changes to the effect structure withminimal impact on the overall program structure;

#### **Monads**

- •**• promote disciplined use of effects since the** type reflects which effects can occur;
- $\mathbf C$  allow great flexibility in tailoring the effect structure to precise needs;
- $\mathbf C$  support changes to the effect structure withminimal impact on the overall program structure;

LiU-FP2016: Lecture 7 – p.14/52

- $\mathbf C$  allow integration into <sup>a</sup> pure setting of *real* effects such as
	- $-1/O$
	- mutable state.

# This Lecture

Pragmatic introduction to monads:

- $\mathbf C$ • Effectful computations
- $\mathbf C$ • Identifying a common pattern
- $\mathbf C$ Monads as <sup>a</sup> *design pattern*

### Example 1: A Simple Evaluator

data Exp <sup>=</sup> Lit Integer

- <sup>|</sup> Add Exp Exp
- <sup>|</sup> Sub Exp Exp
- <sup>|</sup> Mul Exp Exp
- <sup>|</sup> Div Exp Exp

eval :: Exp -> Integer  $eval (Lit n) = n$ eval (Add e1 e2) = eval e1 + eval e2 eval (Sub e1 e2) = eval e1 - eval e2  $eval (Mul el e2) = eval e1 * eval e2$ eval (Div e1 e2) = eval e1 'div' eval e2

### Making the Evaluator Safe (1)

data Maybe <sup>a</sup> <sup>=</sup> Nothing <sup>|</sup> Just <sup>a</sup>

safeEval :: Exp -> Maybe Integer  $safeEval$  (Lit n) = Just n safeEval ( $Add$  e1 e2) = case safeEval e1 of Nothing -> Nothing  $Just n1 ->$ case safeEval e2 of Nothing -> Nothing Just  $n2 \rightarrow$  Just  $(n1 + n2)$ 

### Making the Evaluator Safe (2)

safeEval (Sub e1 e2)  $=$ case safeEval e1 of Nothing -> Nothing Just  $n1$   $\rightarrow$ case safeEval e2 of Nothing -> Nothing Just  $n2 \rightarrow$  Just  $(n1 - n2)$
#### Making the Evaluator Safe (3)

safeEval (Mul e1 e2)  $=$ case safeEval e1 of Nothing -> Nothing Just  $n1$   $\rightarrow$ case safeEval e2 of Nothing -> Nothing Just n2 -> Just (n1 \* n2)

#### Making the Evaluator Safe (4)

safeEval (Div e1 e2)  $=$ case safeEval e1 of Nothing -> Nothing Just  $n1$   $\rightarrow$ case safeEval e2 of Nothing -> Nothing Just n2 -> if  $n2 == 0$ then Nothing else Just (n1 'div' n2)

Clearly <sup>a</sup> lot of code duplication! Can we factor out <sup>a</sup> common pattern?

Clearly <sup>a</sup> lot of code duplication! Can we factor out a common pattern?

We note:

 $\mathbf C$  *Sequencing* of evaluations (or *computations*).

Clearly <sup>a</sup> lot of code duplication! Can we factor out a common pattern?

We note:

- $\mathbf C$  *Sequencing* of evaluations (or *computations*).
- •• If one evaluation fails, fail overall.

Clearly <sup>a</sup> lot of code duplication! Can we factor out a common pattern?

We note:

- $\mathbf C$  *Sequencing* of evaluations (or *computations*).
- •• If one evaluation fails, fail overall.
- $\mathbf C$  Otherwise, make result available to followingevaluations.

### Sequencing Evaluations

evalSeq :: Maybe Integer -> (Integer -> Maybe Integer) -> Maybe Integer evalSeq ma  $f =$ case ma of Nothing -> Nothing Just <sup>a</sup> -> <sup>f</sup> <sup>a</sup>

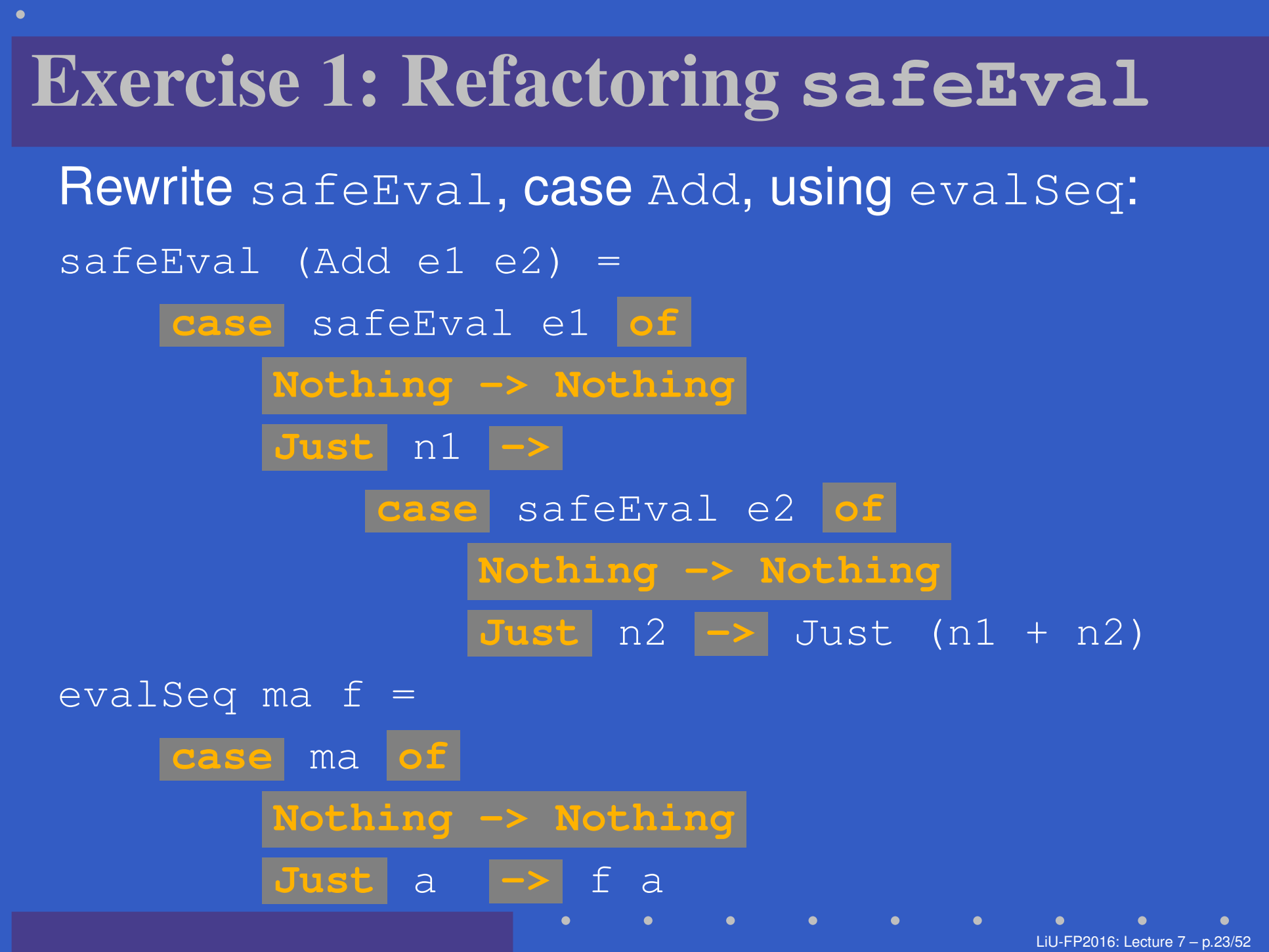

#### Exercise 1: Solution

```
safeEval :: Exp -> Maybe Integer
safeEval (Add e1 e2) =
    evalSeq (safeEval e1)
              (\n1 -> evalSeq (safeEval e2)
                                 (\n\ln 2 \rightarrow \text{Just } (n1+n2))
```
#### or

```
safeEval :: Exp -> Maybe Integer
safeEval (Add e1 e2) =
    safeEval e1 'evalSeq' (\n1 ->
    safeEval e2 'evalSeq' (\n2 ->
    Just (n1 + n2)))
```
### Aside: Scope Rules of  $\lambda$ -abstractions

The scope rules of  $\lambda$ -abstractions are such that parentheses can be omitted:

safeEval :: Exp -> Maybe Integer

...

. .

 $safeEval$  (Add e1 e2) = safeEval e1 'evalSeq' \n1 -> safeEval e2 'evalSeq' \n2 -> Just (n1 <sup>+</sup> n2)

#### Refactored Safe Evaluator (1)

```
safeEval :: Exp -> Maybe Integer
safeEval (Lit n) = Just n
safeEval (Add e1 e2) =
    safeEval e1 'evalSeq' \n1 ->
    safeEval e2 'evalSeq' \n2 ->
    Just (n1 + n2)safeEval (Sub e1 e2) =
    safeEval e1 'evalSeq' \n1 ->
    safeEval e2 'evalSeq' \n2 ->
    Just (n1 - n2)
```
#### Refactored Safe Evaluator (2)

 $safeEval$  (Mul e1 e2) = safeEval e1 'evalSeq' \n1 -> safeEval e2 'evalSeq' \n2 -> Just (n1 \* n2)  $safeEval$  (Div e1 e2) = safeEval e1 'evalSeq' \n1 -> safeEval e2 'evalSeq' \n2 -> if  $n2 == 0$ then Nothing else Just (n1 'div' n2)

### Inlining **evalSeq** (1)

 $\overline{\text{safeEval}}$  (Add  $\overline{\text{el}}$   $\overline{\text{e2}}$ ) = safeEval e1 'evalSeq' \n1 -> safeEval e2 'evalSeq' \n2 -> Just (n1 <sup>+</sup> n2)

### Inlining **evalSeq** (1)

 $=$ 

safeEval (Add e1 e2) <sup>=</sup> safeEval e1 'evalSeq' \n1 -> safeEval e2 'evalSeq' \n2 -> Just (n1 <sup>+</sup> n2)

```

safeEval (Add e1 e2) =
  case (safeEval e1) of
    Nothing -> Nothing
    Just a \rightarrow (\n1 -> safeEval e2 ...) a
```
## Inlining **evalSeq** (2)

=

 safeEval (Add e1 e2) <sup>=</sup> case (safeEval e1) of Nothing -> Nothing Just n1 -> safeEval e2 'evalSeq' (\n2 -> ...)

# Inlining **evalSeq** (2)

=

 safeEval (Add e1 e2) <sup>=</sup> case (safeEval e1) of Nothing -> Nothing Just n1 -> safeEval e2 'evalSeq' (\n2 -> ...) = safeEval (Add e1 e2) <sup>=</sup> case (safeEval e1) of Nothing -> Nothing Just n1 -> case safeEval e2 of Nothing -> Nothing Just a  $\rightarrow$  (\n2 -> ...) a

LiU-FP2016: Lecture 7 – p.29/52

## Inlining **evalSeq** (3)

=

 safeEval (Add e1 e2) <sup>=</sup> case (safeEval e1) of Nothing -> Nothing Just n1 -> case safeEval e2 of Nothing -> Nothing Just  $n2 \rightarrow$  (Just  $n1 + n2$ ) Good excercise: verify the other cases.

 $\mathbf C$ • Consider a value of type Maybe a as denoting <sup>a</sup> *computation* of <sup>a</sup> value of type <sup>a</sup> that *may fail*.

- $\mathbf C$ • Consider a value of type Maybe a as denoting <sup>a</sup> *computation* of <sup>a</sup> value of type <sup>a</sup> that *may fail*.
- $\mathbf C$  When sequencing possibly failing computations, <sup>a</sup> natural choice is to fail overall once <sup>a</sup> subcomputation fails.

- $\mathbf C$ • Consider a value of type Maybe a as denoting <sup>a</sup> *computation* of <sup>a</sup> value of type <sup>a</sup> that *may fail*.
- $\mathbf C$  When sequencing possibly failing computations, <sup>a</sup> natural choice is to fail overall once <sup>a</sup> subcomputation fails.
- • I.e. *failure is an effect*, implicitly affectingsubsequent computations.

- $\mathbf C$ • Consider a value of type Maybe a as denoting <sup>a</sup> *computation* of <sup>a</sup> value of type <sup>a</sup> that *may fail*.
- $\mathbf C$  When sequencing possibly failing computations, <sup>a</sup> natural choice is to fail overall once <sup>a</sup> subcomputation fails.
- • I.e. *failure is an effect*, implicitly affectingsubsequent computations.
- $\mathbf C$  Let's generalize and adopt names reflectingour intentions.

#### Successful computation of <sup>a</sup> value:

mbReturn :: <sup>a</sup> -> Maybe <sup>a</sup>

mbReturn <sup>=</sup> Just

#### Sequencing of possibly failing computations:

```
mbSeq :: Maybe a \rightarrow (a \rightarrow Maybe b) \rightarrow Maybe b
mbSeq ma f =case ma of
          Nothing -> Nothing
          Just a -> f a
```
#### Failing computation:

mbFail :: Maybe <sup>a</sup>  $mbFail = Notbing$ 

#### The Safe Evaluator Revisited

```
safeEval :: Exp -> Maybe Integer
safeEval (Lit n) = mbReturn n
safeEval (Add e1 e2) =
    safeEval e1 'mbSeq' \n1 ->
    safeEval e2 'mbSeq' \n2 ->
    mbReturn (n1 + n2)
...safeEval (Div e1 e2) =
    safeEval e1 'mbSeq' \n1 ->
    safeEval e2 'mbSeq' \n2 ->
    if n2 == 0 then mb<u>Fail</u>else mbReturn (n1 'div' n2)))
```
### Example 2: Numbering Trees

data Tree  $a =$  Leaf a | Node (Tree a) (Tree a)

numberTree :: Tree <sup>a</sup> -> Tree Int numberTree  $t = fst$  (ntAux  $t = 0$ ) wherentAux :: Tree a  $\rightarrow$  Int  $\rightarrow$  (Tree Int, Int) ntAux (Leaf  $\Box$ ) n = (Leaf n, n+1) ntAux (Node  $t1$   $t2$ ) n = let  $(t1', n') = ntAux t1 n$ in let  $(t2', n'')$  = ntAux t2 n' in (Node  $t1'$   $t2'$ , n'')

### **Observations**

 $\mathbf C$ • Repetitive pattern: threading a counter through <sup>a</sup> *sequence* of tree numbering *computations*.

### **Observations**

- $\mathbf C$ • Repetitive pattern: threading a counter through <sup>a</sup> *sequence* of tree numbering *computations*.
- $\textcolor{red}{\bullet}$ • It is very easy to pass on the wrong version of the counter!

### **Observations**

- $\mathbf C$ • Repetitive pattern: threading a counter through <sup>a</sup> *sequence* of tree numbering *computations*.
- $\textcolor{red}{\bullet}$ • It is very easy to pass on the wrong version of the counter!

Can we do better?

### Stateful Computations (1)

•A *stateful computation* consumes <sup>a</sup> state and returns <sup>a</sup> result along with <sup>a</sup> possiblyupdated state.

### Stateful Computations (1)

- •A *stateful computation* consumes <sup>a</sup> state and returns <sup>a</sup> result along with <sup>a</sup> possiblyupdated state.
- • The following type synonym captures thisidea:

type S  $a = Int \rightarrow (a, Int)$ (Only  $Int$  state for the sake of simplicity.)

### Stateful Computations (1)

- •A *stateful computation* consumes <sup>a</sup> state and returns <sup>a</sup> result along with <sup>a</sup> possiblyupdated state.
- • The following type synonym captures thisidea:

type S  $a = Int \rightarrow (a, Int)$ (Only  $Int$  state for the sake of simplicity.)

•• A value (function) of type s a can now be viewed as denoting <sup>a</sup> stateful computationcomputing a value of type a.

### Stateful Computations (2)

 $\mathbf C$  When sequencing stateful computations, theresulting state should be passed on to thenext computation.

### Stateful Computations (2)

- $\mathbf C$  When sequencing stateful computations, theresulting state should be passed on to thenext computation.
- $\textcolor{red}{\bullet}$  I.e. *state updating is an effect*, implicitlyaffecting subsequent computations. (As we would expect.)

### Stateful Computations (3)

Computation of <sup>a</sup> value without changing thestate (For ref.:  $s$  a  $=$  Int  $\rightarrow$  (a, Int) = $=$  Int  $\rightarrow$  (a, Int)):

sReturn :: <sup>a</sup> -> <sup>S</sup> <sup>a</sup>

sReturn <sup>a</sup> <sup>=</sup> **???**

LiU-FP2016: Lecture 7 – p.39/52

### Stateful Computations (3)

Computation of <sup>a</sup> value without changing thestate (For ref.:  $s$  a  $=$  Int  $\rightarrow$  (a, Int) = $=$  Int  $\rightarrow$  (a, Int)):

sReturn :: a -> S a

sReturn a =  $\n\langle n \rangle$  (a, n)

### Stateful Computations (3)

Computation of <sup>a</sup> value without changing thestate (For ref.:  $s$  a  $=$  Int  $\rightarrow$  (a, Int) = $=$  Int  $\rightarrow$  (a, Int)):

sReturn :: a -> S a

sReturn a =  $\n\langle n \rangle$  (a, n)

#### Sequencing of stateful computations:

 $sSeq :: S a \longrightarrow (a \rightarrow S b) \rightarrow S b$ sSeq sa <sup>f</sup> <sup>=</sup> **???**
# Stateful Computations (3)

Computation of <sup>a</sup> value without changing thestate (For ref.:  $s$  a  $=$  Int  $\rightarrow$  (a, Int) = $=$  Int  $\rightarrow$  (a, Int)):

sReturn :: <sup>a</sup> -> <sup>S</sup> <sup>a</sup>

sReturn a =  $\n\langle n \rangle$  (a, n)

#### Sequencing of stateful computations:

sSeq :: S a  $\rightarrow$  (a  $\rightarrow$  S b)  $\rightarrow$  S b sSeq sa  $f = \n\ln -\n$ let  $(a, n') = sa n$ in <sup>f</sup> <sup>a</sup> <sup>n</sup>'

# Stateful Computations (4)

Reading and incrementing the state(For ref.:  $S$  a = Int -> (a, I = $=$  Int  $\rightarrow$  (a, Int)):

sInc :: <sup>S</sup> Int  $sInc = \n\mid n \rightharpoonup (n, n + 1)$ 

#### Numbering trees revisited

data Tree  $a =$  Leaf a | Node (Tree a) (Tree a)

numberTree :: Tree <sup>a</sup> -> Tree Int numberTree  $t = fst$  (ntAux  $t = 0$ ) wherentAux :: Tree <sup>a</sup> -> <sup>S</sup> (Tree Int)  $ntAux$  (Leaf  $)$  = sInc 'sSeq' \n -> sReturn (Leaf n)  $ntAux (Node t1 t2) =$ ntAux t1 'sSeq'  $\nt1'$  ->  $ntAux$   $t2$  'sSeq' \t2' -> sReturn (Node t1' t2')

### **Observations**

 $\mathbf C$  The "plumbing" has been captured by theabstractions.

 $\bullet$ 

# **Observations**

- $\mathbf C$  The "plumbing" has been captured by theabstractions.
- $\mathbf C$ • In particular:
	- counter no longer manipulated directly
	- no longer any risk of "passing on" thewrong version of the counter!

 $\mathbf C$  Both examples characterized by sequencingof effectful computations.

- $\mathbf C$  Both examples characterized by sequencingof effectful computations.
- $\mathbf C$  Both examples could be neatly structured byintroducing:

- $\mathbf C$  Both examples characterized by sequencingof effectful computations.
- $\mathbf C$  Both examples could be neatly structured byintroducing:
	- <sup>A</sup> type denoting computations

- $\mathbf C$  Both examples characterized by sequencingof effectful computations.
- $\mathbf C$  Both examples could be neatly structured byintroducing:
	- <sup>A</sup> type denoting computations
	- <sup>A</sup> function constructing an effect-freecomputation of <sup>a</sup> value

LiU-FP2016: Lecture 7 – p.43/52

- $\mathbf C$  Both examples characterized by sequencingof effectful computations.
- $\mathbf C$  Both examples could be neatly structured byintroducing:
	- <sup>A</sup> type denoting computations
	- <sup>A</sup> function constructing an effect-freecomputation of <sup>a</sup> value
	- <sup>A</sup> function constructing <sup>a</sup> computation bysequencing computations

LiU-FP2016: Lecture 7 – p.43/52

- $\mathbf C$  Both examples characterized by sequencingof effectful computations.
- $\mathbf C$  Both examples could be neatly structured byintroducing:
	- <sup>A</sup> type denoting computations
	- <sup>A</sup> function constructing an effect-freecomputation of <sup>a</sup> value
	- <sup>A</sup> function constructing <sup>a</sup> computation bysequencing computations
- $\mathbf C$ • In fact, both examples are instances of the general notion of <sup>a</sup> *MONAD*.

# Monads in Functional Programming

A monad is represented by:

 $\mathbf C$ A type constructor

M :: \* -> \*

 $\scriptstyle\rm{M}$   $\scriptstyle\rm{T}$  represents computations of a value of type  $\scriptstyle\rm{T}.$ 

 $\mathbf C$ A polymorphic function

return :: <sup>a</sup> -> <sup>M</sup> <sup>a</sup>

for lifting <sup>a</sup> value to <sup>a</sup> computation.

•A polymorphic function

(>>=) :: M a -> (a -> M b) -> M b for sequencing computations.

# Exercise 2: **join** and **fmap**

Equivalently, the notion of <sup>a</sup> monad can becaptured through the following functions:

return :: <sup>a</sup> -> <sup>M</sup> <sup>a</sup>  $\overline{\gamma}$ oin :: (M (M a))  $\rightarrow$  M a fmap ::  $(a \rightarrow b) \rightarrow (M a \rightarrow M b)$ 

join **"flattens" a computation**, fmap **"lifts" a**<br>' function to map computations to computations.

Define  $\texttt{join}$  and  $\texttt{fmap}$  in terms of  $\texttt{>>}$  (and  $\texttt{return}$ , and  $>>=$  in terms of  $\texttt{join}$  and fmap.

(>>=) :: M a -> (a -> M b) -> M b

#### Exercise 2: Solution

 $\overline{\mathsf{join}}$  :: M  $(M \mathsf{a}) \rightarrow M \mathsf{a}$  $\gamma$ join mm = mm >>= id

fmap ::  $(a \rightarrow b) \rightarrow M a \rightarrow M b$ fmap f m = m >>=  $\a$  -> return (f a) or:fmap ::  $(a \rightarrow b) \rightarrow M a \rightarrow M b$ fmap f  $m = m \gg =$  return. f

(>>=) :: M a -> (a -> M b) -> M b  $m \gg = f = j \sin$  (fmap f m)

# Monad laws

Additionally, the following *laws* must be satisfied:

return  $x \gg f = f x$  $m >> = \texttt{return} = m$  $(m \gg f) \gg = g = m \gg = (\lambda x \rightarrow f x \gg = g)$ I.e.,  $\tt return$  is the right and left identity for  $>>=,$ 

and  $\gg=$  is associative.

# Exercise 3: The Identity Monad

The *Identity Monad* can be understood as representing *effect-free* computations:

type  $I$   $a = a$ 

- 1. Provide suitable definitions of  $\tt return$  and  $\gt$   $\gt$   $=$  .
- 2. Verify that the monad laws hold for yourdefinitions.

#### Exercise 3: Solution

return :: <sup>a</sup> -> <sup>I</sup> <sup>a</sup>  $retu**r**n = id'$ 

(>>=) :: I a -> (a -> I b) -> I b  $m \geq 0$  f = f m -or:  $(\gg)=$  flip  $(\$)$ 

Simple calculations verify the laws, e.g.:

$$
\begin{aligned}\n\text{return } x >>= f \quad = \quad \text{id } x >>= f \\
&= \quad x >>= f \\
&= \quad f \, x\n\end{aligned}
$$

# Monads in Category Theory (1)

The notion of <sup>a</sup> monad originated in Category Theory. There are several equivalent definitions(Benton, Hughes, Moggi 2000):

 $\mathbf C$  *Kleisli triple/triple in extension form:* Most closely related to the  $\gt >$  version:

A *Klesili triple* over <sup>a</sup> category C is <sup>a</sup>triple  $(T, \eta,$  $\eta_A:A\to TA$  tor  $A\in$ ∗ $(\Gamma^*)$ , where  $T:|\mathcal{C}|\rightarrow|\mathcal{C}|,$  $f \sim r$   $\pm$  $A: A \to TA$  for  $A \in |\mathcal{C}|, f^*$ <br>or  $f: A \to TB$  : $T A \rightarrow T B$  $\quad \mathsf{for} \; f : A \to TB.$ dditionally, semi

(Additionally, some laws must be satisfied.)

# Monads in Category Theory (2)

 $\textcolor{red}{\bullet}$  *Monad/triple in monoid form:* More akin to**the** join/fmap **version**:

 A *monad* over <sup>a</sup> category C is <sup>a</sup> triple $(T, \eta, \mu),$  where  $T: \mathcal{C} \rightarrow \mathcal{C}$  is a functor,  $\eta : \mathrm{id}_{\mathcal{C}} \dot{\rightarrow} T$  and transformations. $c\dot{\rightarrow} T$  and  $\mu:T^2$  $^2 \dot{\rightarrow} T$  are natural

(Additionally, some commuting diagramsmust be satisfied.)

# Reading

- $\mathbf C$  Philip Wadler. The Essence of Functional Programming. *Proceedings of the 19th ACM Symposium on Principles of Programming Languages(POPL'92)*, 1992.
- Nick Benton, John Hughes, Eugenio Moggi. Monadsand Effects. In *International Summer School on Applied Semantics 2000*, Caminha, Portugal, 2000.
- *All About Monads.* http://www.haskell.org/all\_about\_monads